## KI 1

## BAMBOO MULTI-TOUCH UTILISATION TACTILE DU BAMBOO PAD

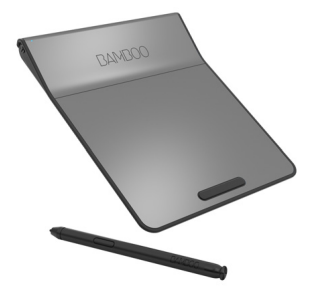

Les produits tactiles Wacom sont conçus pour faciliter votre travail.

La fonction tactile vous permet d'utiliser du Bamboo Pad du bout des doigts pour interagir avec votre ordinateur.

Dans les illustrations suivantes :

- un cercle gris plein indique un appui prolongé ;
- un cercle vide indique une pression pour clic ;
- Un cercle plein entouré de noir indique un appui, puis un appui prolongé.

## FONCTIONNALITÉS DE BASE

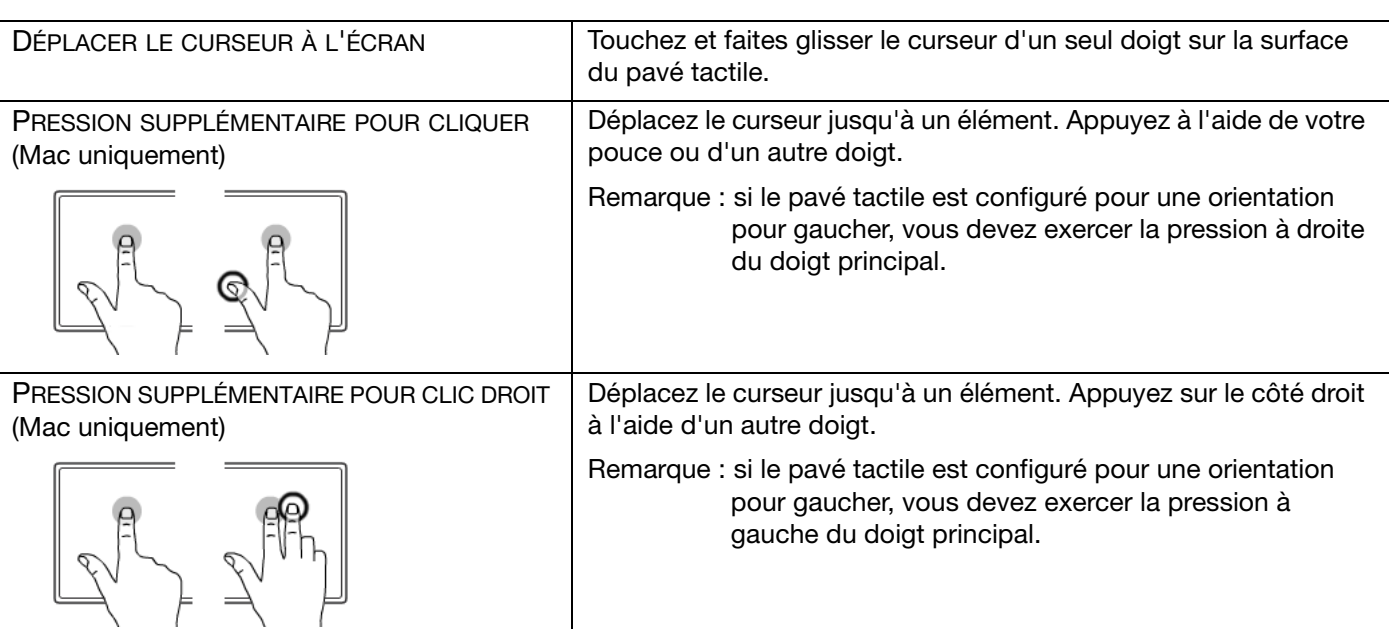

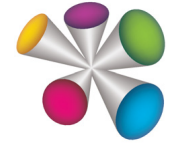

## **W**acom<sup>®</sup>

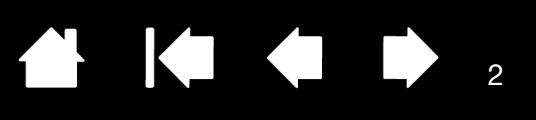

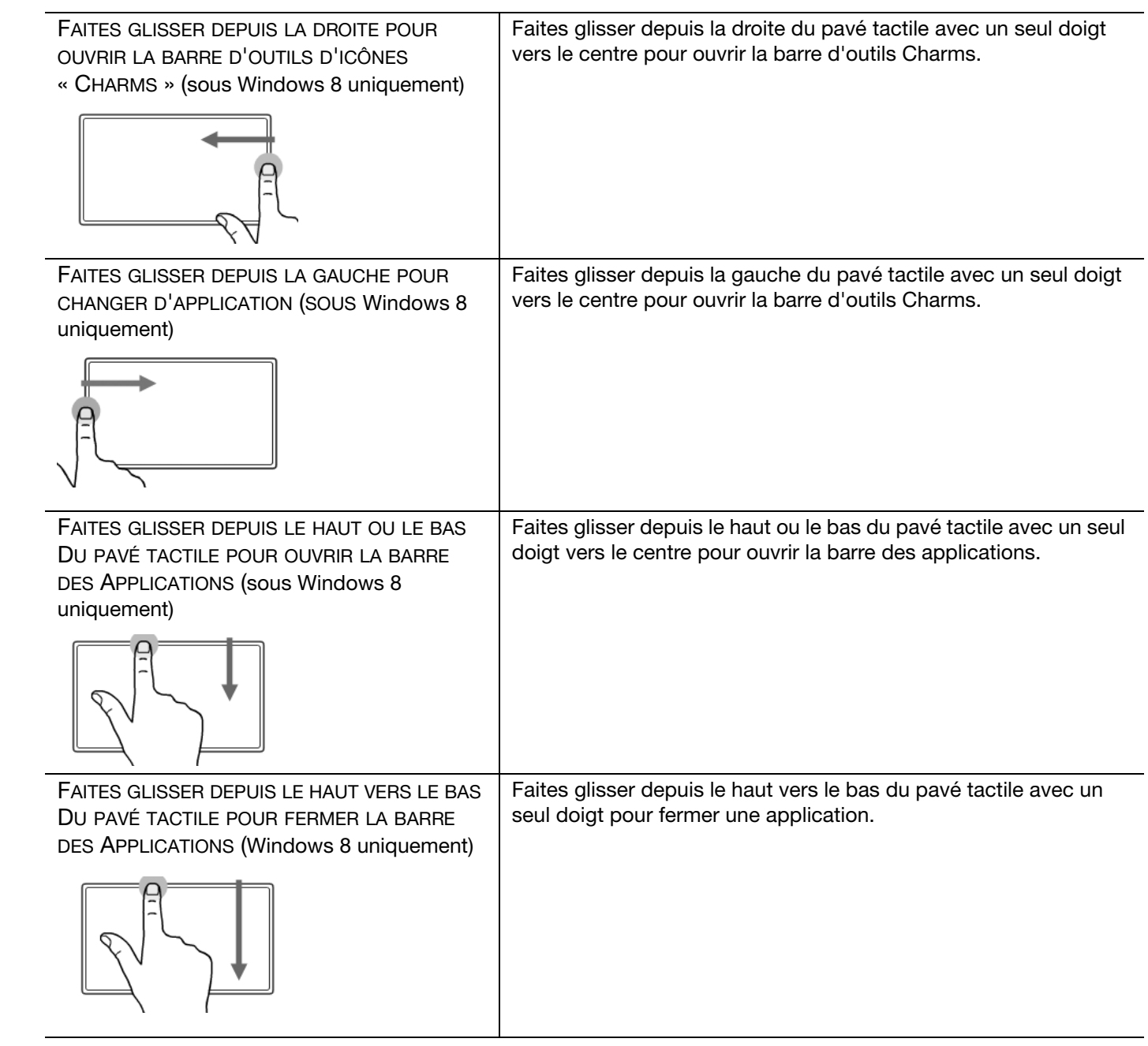

**A 14 4 D** 

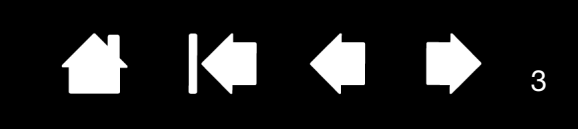

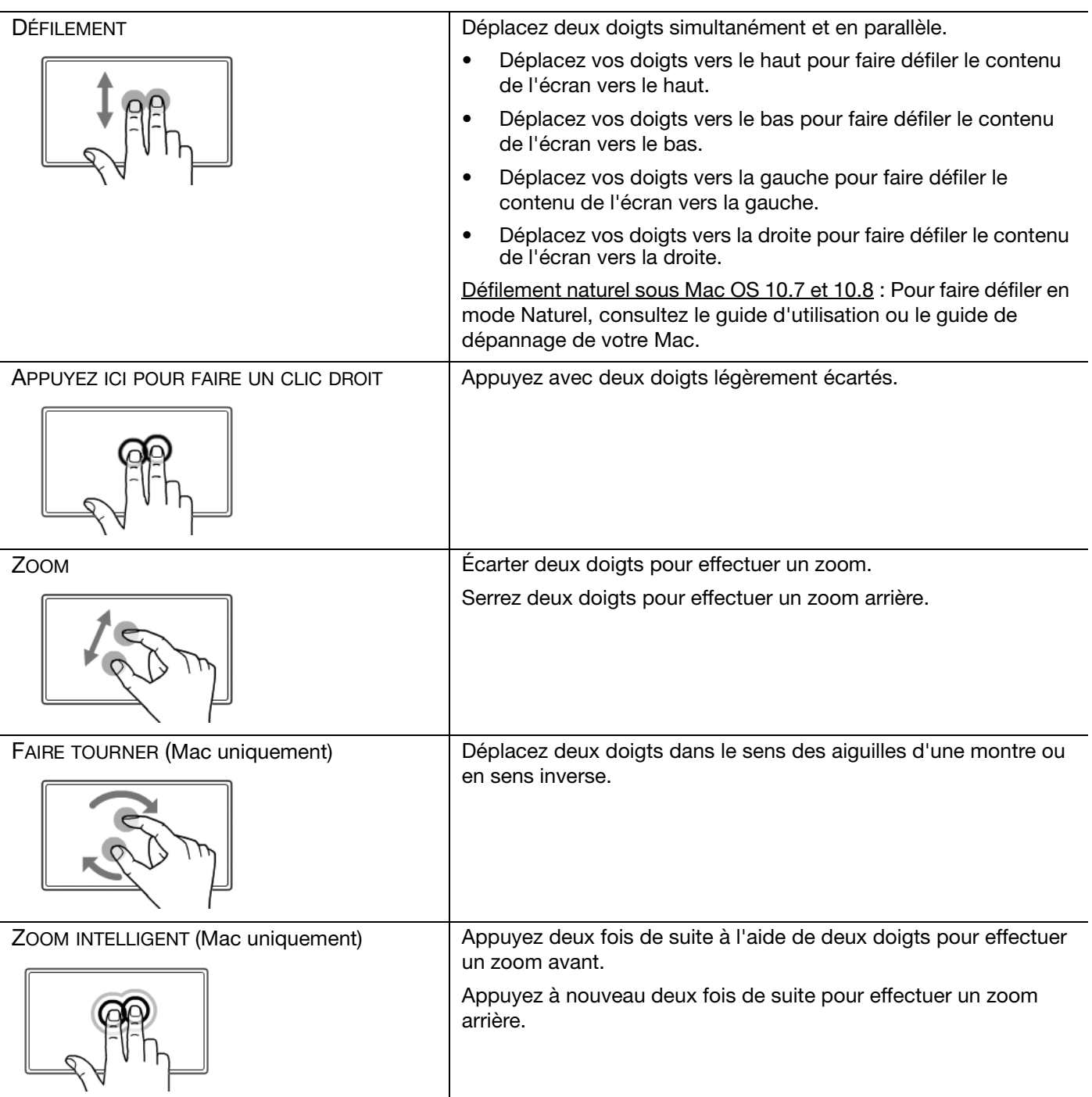

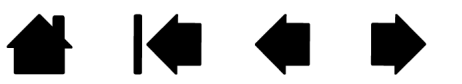

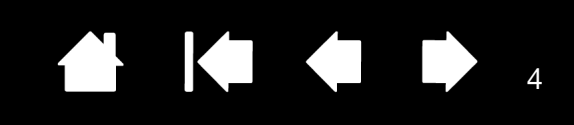

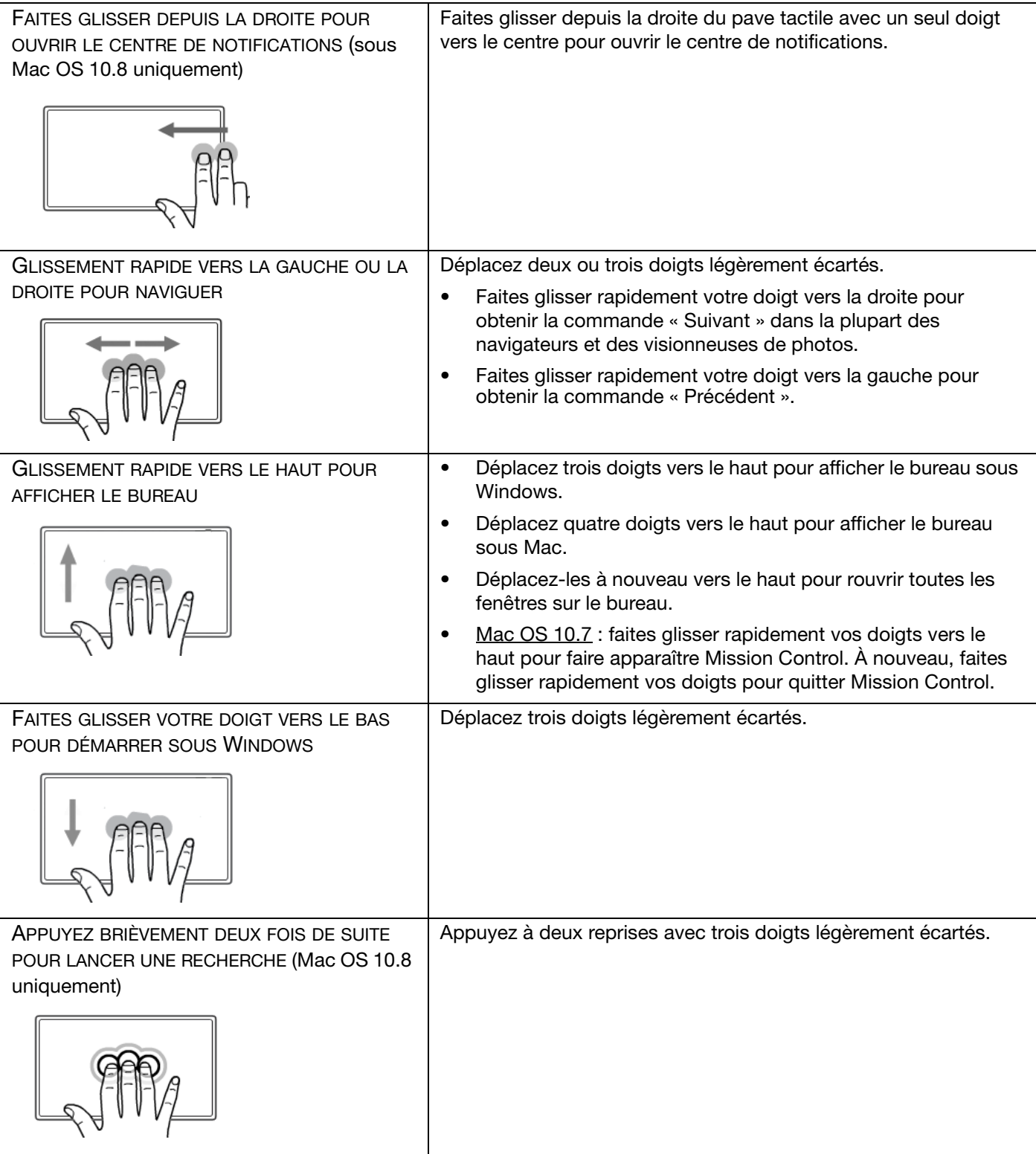

4

▲ ↓ ↓ ↓

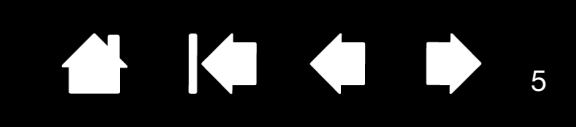

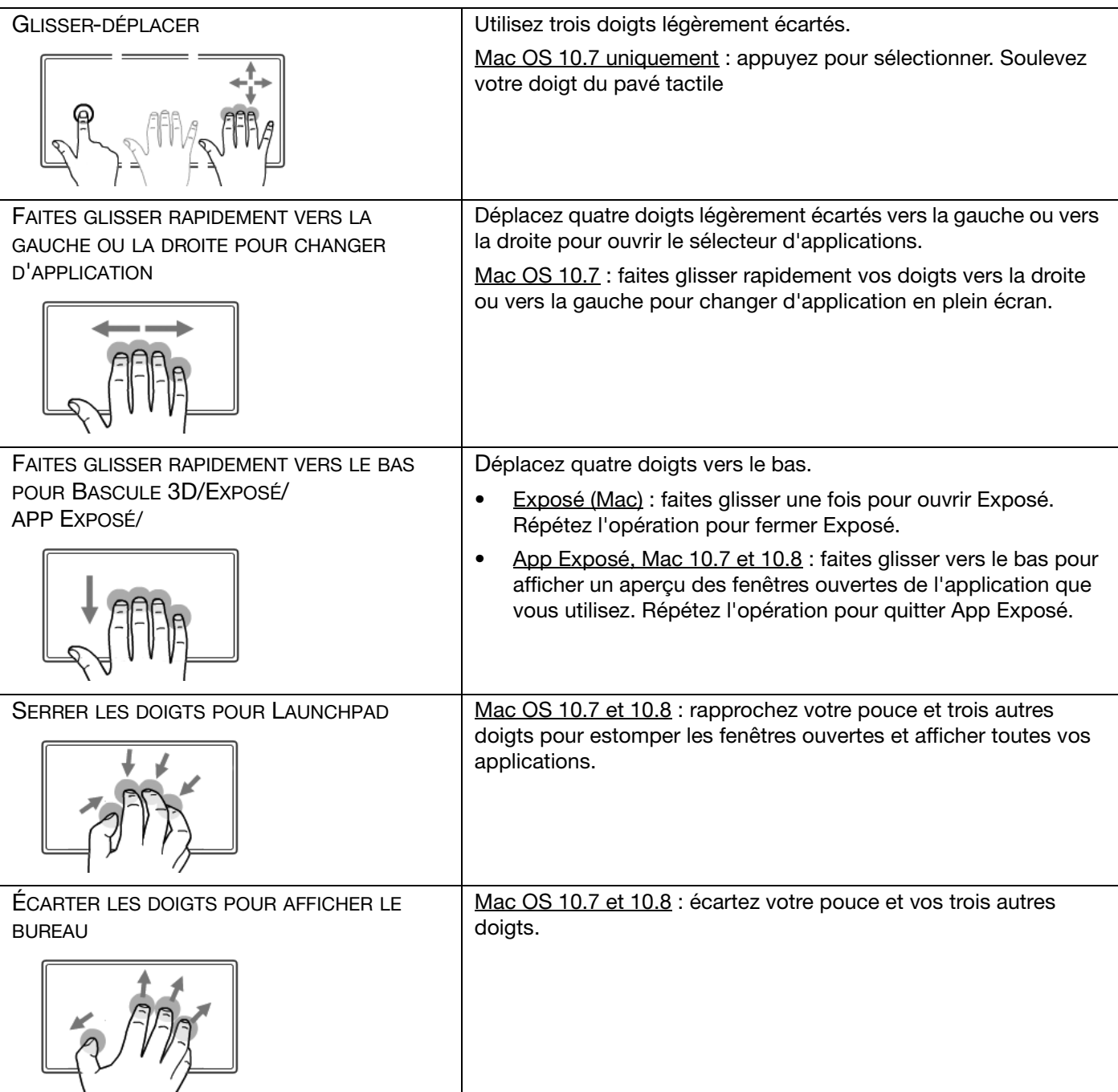

**A | ◆ ◆ ▶** 5

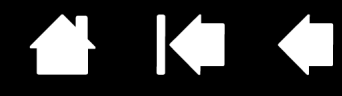

Bamboo Multi-Touch

Utilisation tactile du Bamboo Pad

Version 1.0, Rév. H2013

Copyright © Wacom Co., Ltd., 2013

Tous droits réservés. La reproduction totale ou partielle du présent document est interdite, sauf pour votre usage personnel.

Wacom se réserve le droit de modifier la présente publication sans avertissement préalable.

Wacom tente, dans la mesure du possible, de fournir des informations à jour et précises dans le présent document. Toutefois, Wacom se réserve le droit de modifier toute caractéristique et configuration du produit, sans avertissement préalable et sans obligation d'intégrer ces modifications dans le présent document.

Bamboo et Wacom sont des marques déposées de Wacom Co., Ltd.

Microsoft et Windows sont des marques commerciales ou déposées de Microsoft Corporation aux États-Unis et/ou dans d'autres pays. Apple et Mac sont des marques commerciales d?'Apple Computer, Inc., déposées aux États-Unis et dans d?'autres pays.

Tout autre nom de société et de produit mentionné dans la présente documentation peut être une marque commerciale, déposée ou non. Les produits de fabricants tiers ne sont mentionnés qu'à titre d'information et ne constituent en aucun cas un engagement ou une recommandation de notre part. Wacom décline toute responsabilité quant aux performances ou à l'utilisation de ces produits.

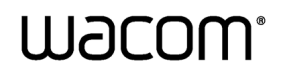

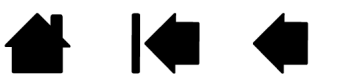